## Fichier:Abat-Jour Mural Volcano 02-Plaque-Tranches 16 a 29.svg

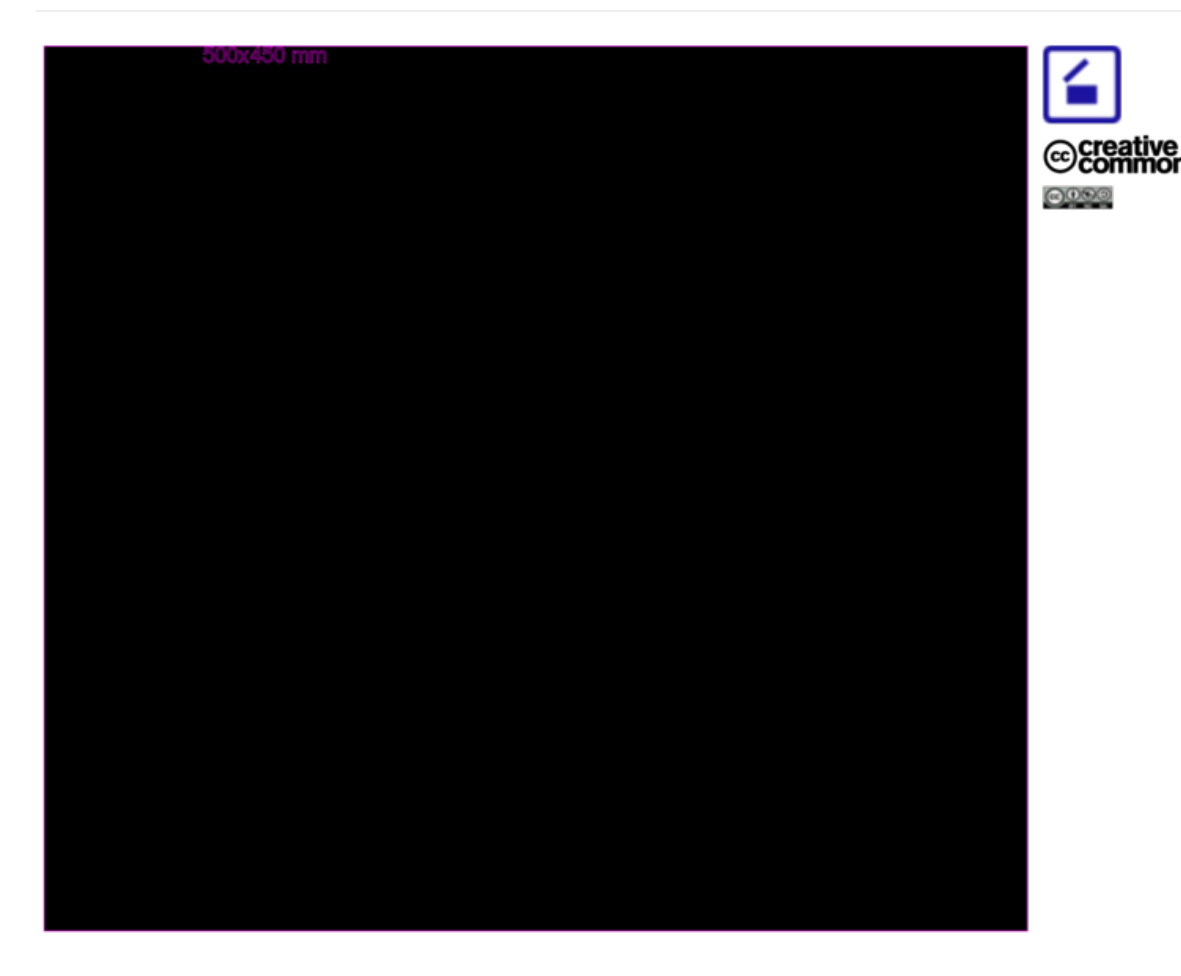

Taille de cet aperçu PNG de ce fichier SVG : 749 × 599 [pixels](https://wikifab.org/images/thumb/2/25/Abat-Jour_Mural_Volcano_02-Plaque-Tranches_16_a_29.svg/749px-Abat-Jour_Mural_Volcano_02-Plaque-Tranches_16_a_29.svg.png). Fichier [d'origine](https://wikifab.org/images/2/25/Abat-Jour_Mural_Volcano_02-Plaque-Tranches_16_a_29.svg) (Fichier SVG, résolution de 2 126 × 1 701 pixels, taille : 151 Kio) Abat-Jour\_Mural\_Volcano\_02-Plaque-Tranches\_16\_a\_29

## Historique du fichier

Cliquer sur une date et heure pour voir le fichier tel qu'il était à ce moment-là.

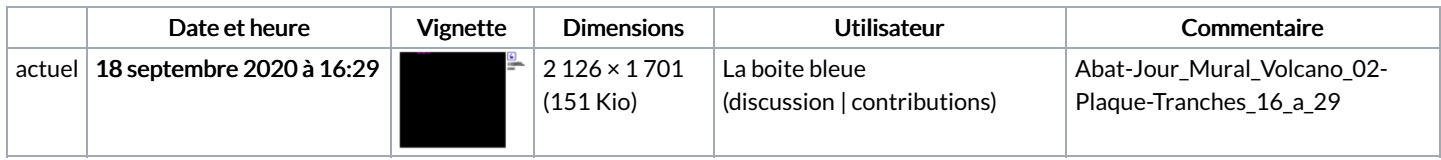

Vous ne pouvez pas remplacer ce fichier.

## Utilisation du fichier

La page suivante utilise ce fichier :

Applique [Abat-Jour](https://wikifab.org/wiki/Applique_Abat-Jour_Mural_Volcano) Mural Volcano

## Métadonnées

Ce fichier contient des informations supplémentaires, probablement ajoutées par l'appareil photo numérique ou le numériseur utilisé pour le créer. Si le fichier a été modifié depuis son état original, certains détails peuvent ne pas refléter entièrement l'image modifiée.

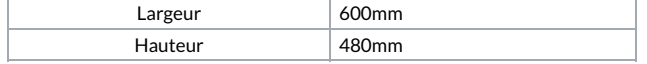